Bildreproduktion Mallgemeine Grundlagen **Medienneutrale Datenhaltung und -bearbeitung 4 AL** MED

Photoshop Aktuell · Vol. 1

# **Medienneutrale Datenhaltung und -bearbeitung**

Medienneutral arbeiten – warum?...........1 Voraussetzungen für medienneutrales Arbeiten . . . . . . . . . . . . . . . . . . . . . . . . . . . . . . . .1 Standard-Arbeitsfarbräume . . . . . . . . . . . . . . . . .2 Praktische Arbeit mit Arbeitsfarbräumen . . . . . .5

## **Medienneutral arbeiten – warum?**

Daten sind die Informationsquelle unserer Zeit. Deshalb dürfen sie nicht nur für ein spezifisches Medium geeignet sein, sondern besitzen einen weit universelleren Anspruch: Sie müssen (wenn möglich) überall problemlos publizierbar sein. Dies gilt natürlich auch für Farb-Bilddaten. Wie in Teil 4 AL KON dargelegt, gibt es gravierende Unterschiede bezüglich der Farbcharakteristik von Ein- und Ausgabegeräten. Ein Farbbild, das für ein Gerät oder Medium optimiert ist, kann zwar auch auf anderen verwendet werden, wird dort jedoch ohne erneute Bearbeitung anders aussehen.

In früheren Zeiten wurde ausschließlich medienspezifisch produziert. Scans wurden sogar für eine bestimmte Druckerei hergestellt und optimiert, eine Übertragung in andere Bedingungen war – wenn überhaupt – nur unter großen Schwierigkeiten und mit qualitativen Einbußen möglich. Wurde ein Bild in einem anderen Medium publiziert, musste meist sogar der Scan neu angefertigt werden.

Heute ist das anders. Dank Colormanagement können Farben objektiv erfasst und gespeichert werden. Die Umsetzung derselben Datei in verschiedenste Medien bei weitgehend identischem Aussehen – vom Prospekt bis zur Zeitung, von der Web-Seite bis zum Fernsehen, von der Briefmarke bis zum Großflächenplakat – ist kein Problem mehr. Voraussetzung ist allerdings, dass man konsequent medienneutral arbeitet.

### **Voraussetzungen für medienneutrales Arbeiten**

Die wichtigste Voraussetzung sind zunächst sorgfältig kalibrierte und profilierte Ein- und Ausgabegeräte. Für Digitalkamera und Scanner verwendet man in der Regel eigenständige Software zum Import der Bilddaten vom Gerät, eventuell kommt auch ein Photoshop-Plug-in zum Einsatz. Hier stellt sich nun die Frage, an welcher Stelle das Geräteprofil ins Spiel kommt. Es gibt zwei Möglichkeiten:

• Die eine besteht darin, dass die Bilderfassung vollkommen unprofiliert erfolgt, dass die Fotos also ohne eingebettetes Profil in Photoshop landen. Dies ist in der Regel bei Scanner-Plug-ins für Photoshop der Fall. Hier ist es wichtig, dass *unmittelbar nach dem Import in Photoshop* der Datei das richtige Geräteprofil (das gültige Farbprofil des Geräts, mit dem die Bilddatei erzeugt wurde) *zugewiesen* wird, damit ihre Farben korrekt beschrieben und weiterbearbeitet werden können. Eine andere Variante

**Universeller Anspruch**

# **Rückblick**

# **Vielseitige Verwendbarkeit derselben Farbbilddaten**

**Kalibration und Profilierung**

#### **Erfassung ohne Profil**

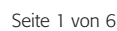

**TOP** 

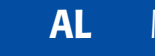